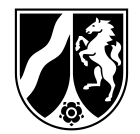

Ministerium für Schule und Bildung NRW, 40190 Düsseldorf

An die Schulleitungen aller mit der Jahrgangsstufe 9 an der Landesinitiative "Kein Abschluss ohne Anschluss" teilnehmenden Schulen

An die Koordinatorinnen und Koordinatoren für Berufliche Orientierung (StuBos)

- nachrichtlich an die Bezirksregierungen und an die Kommunalen Koordinierungsstellen -

**Koordinierte Übergangsgestaltung mit Anschlussvereinbarung und Eckdaten-Online-Erfassung im Rahmen der Landesinitiative "Kein Abschluss ohne Anschluss – Übergang Schule – Beruf in NRW" (KAoA)**

Sehr geehrte Damen und Herren, liebe Kolleginnen und Kollegen,

zentrales Ziel der Landesinitiative ist, Schülerinnen und Schülern passgenaue Anschlüsse zu ermöglichen und die Quote der Ausbildungs- bzw. Studienabbrüche zu reduzieren. Das Standardelement "Koordinierte Übergangsgestaltung" mit der Anschlussvereinbarung und der digitalen Erfassung der Anschlusswünsche im EckO-Portal ist ein wichtiger Meilenstein auf dem Weg den passenden Anschluss für jede Schülerin bzw. jeden Schüler zu finden.

Die "Anschlussvereinbarung" ist das Dokument, in dem die Schülerinnen und Schüler in der Jahrgangsstufe 9.2 schriftlich festhalten, welche Entscheidung sie für ihren Übergang von der Schule in eine Ausbildung bzw. in ein Studium getroffen haben, welche nächsten Schritte auf dem Weg zu ihrem (Wunsch-) Beruf unternommen werden sollen und wie ein Plan B aussehen kann.

**Ab diesem Schuljahr sind die Anschlussvereinbarungen erstmalig**  Teil des Berufswahlpasses NRW und im "Fazitheft" zu finden.

Januar 2023 Seite 1 von 3

Aktenzeichen: 315 bei Antwort bitte angeben

Auskunft erteilt: BR-Koordination für KAoA bei Ihrer Bezirksregierung Die "Anschlussvereinbarungen" im Berufswahlpass NRW sollen durch Seite 2 von 3 die Klassenlehrkräfte oder durch andere mit der Beruflichen Orientierung betraute Lehrkräfte mit den Schülerinnen und Schülern der Jahrgangsstufe 9.2 im Rahmen eines individuellen Beratungsgespräches besprochen und ausgefüllt werden.

Wichtig ist: Die ausgefüllte "Anschlussvereinbarung" verbleibt bei den Schülerinnen und Schülern und sollte im Berufswahlpass aufbewahrt bleiben. Wir bitten Sie, diese Anschlussvereinbarung mit Ihren Schülerinnen und Schülern ggf. in der 10. Klasse fortzuschreiben.

Sollten Sie weitere Exemplare benötigen, können Sie die Anschlussvereinbarung als beschreibbares PDF-Dokument im Internet unter: [https://a.storyblok.com/f/91125/x/0baa2f73b3/bwp-](https://a.storyblok.com/f/91125/x/0baa2f73b3/bwp-2021_anschlussvereinbarung.pdf)[2021\\_anschlussvereinbarung.pdf](https://a.storyblok.com/f/91125/x/0baa2f73b3/bwp-2021_anschlussvereinbarung.pdf) herunterladen.

Eine Anschlussvereinbarung in Leichter Sprache finden Sie zum Download unter folgendem Link:

[https://a.storyblok.com/f/91125/x/952c3b7288/av\\_leichte\\_spra](https://a.storyblok.com/f/91125/x/952c3b7288/av_leichte_sprache_bf_21-12-2020.pdf)[che\\_bf\\_21-12-2020.pdf](https://a.storyblok.com/f/91125/x/952c3b7288/av_leichte_sprache_bf_21-12-2020.pdf)

Mit bzw. nach dem Ausfüllen der Anschlussvereinbarung sollen die dort eingetragenen Daten durch die Schülerinnen und Schüler online auf dem Portal **Eckdaten-Onlineerfassung** [EckO NRW](https://www.schulministerium.nrw.de/BiPo/EckO_Eingabe/online) übertragen werden.

Die Eintragungen innerhalb des EckO-Portals können auf allen Endgeräte-Typen - auch mittels eines Smartphones - erfolgen. Die Lehrkräfte sollen überprüfen, ob die Eintragungen vorgenommen wurden. Überprüft werden kann die Vornahme der Eintragung anhand des nach dem Verschicken der Daten erscheinenden PDF-Dokuments. Dieses können die Schülerinnen und Schüler ausdrucken bzw. abspeichern.

## Was ist Ihre Aufgabe als Schulleiterin bzw. Schulleiter bei der Durchführung von EckO?

Ihre Aufgabe als Schulleitung ist, das Kollegium, die Eltern und Schülerinnen und Schüler, ebenso die anderen Beteiligten (z.B. Berufsberatung der Agentur für Arbeit, Schulsozialarbeit) über die geplante Umsetzung des Standardelements "Koordinierte Übergangsgestaltung mit Anschlussvereinbarung" an Ihrer Schule zu informieren. Bitte machen Sie den Eltern das beigefügte Informationsschreiben zugänglich.

Wir bitten Sie, den EckO-Eingabeprozess zu koordinieren und sicherzustellen. Grundsätzlich generieren Sie mit Ihrem Zugang (Anmeldenamen/Kennwort) zum gesicherten Bereich der Schulverwaltungsanwendungen im Bildungsportal die TAN-Nummern und Zugangscodes, mit denen die Schülerinnen und Schüler den Zugang zum EckO-Portal freischalten (siehe Anleitung zur TAN-Generierung im Bildungsportal (Zugang der Schulleitung) oder unter folgendem Internetlink:

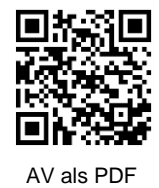

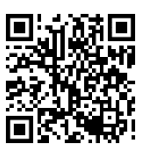

EckO - Portal

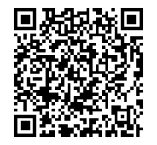

Bildungsportal EckO TAN-Generierung

## [https://a.storyblok.com/f/91125/x/4401106df5/sek-i\\_ausfullanlei-](https://a.storyblok.com/f/91125/x/4401106df5/sek-i_ausfullanleitung_tan-generierung_2022.pdf) Seite 3 von 3 [tung\\_tan-generierung\\_2022.pdf\)](https://a.storyblok.com/f/91125/x/4401106df5/sek-i_ausfullanleitung_tan-generierung_2022.pdf)

Alternativ haben Sie auch die Möglichkeit, die Rechte zur TAN-Generierung an eine andere Person zu vergeben (siehe Dokumentation Rechtezuweisung EckO\_TAN auf der Internetplattform BO-Tool NRW).

Das "EckO"-Portal wird für die anonymisierte Übertragung der wichtigsten Daten der Anschlussvereinbarungen ab **Februar 2023** bis zum **02.06.2023** freigeschaltet.

Die Bezirksregierungen erhalten während des Eintragungsprozesses schulscharfe Listen zum Umsetzungsstand in den einzelnen Schulen und werden bei fehlenden Schülereintragungen (Vergleichszahlen sind die Schülerzahlen der ASD) Kontakt mit der jeweiligen Schule aufnehmen.

Als verpflichtendes Standardelement von KAoA müssen alle Schülerinnen und Schüler der Jahrgangsstufe 9.2 die Daten in das EckO-Portal eingeben. Eine entsprechende Ausfüllanleitung und weitere Dokumente zur Unterstützung der betreuenden Lehrkräfte können im Bildungsportal (Zugang durch Schulleitung) und auf [www.bo-tool.de/sekundarstufe](http://www.bo-tool.de/sekundarstufe-i/prozesselemente/av-ecko)[i/prozesselemente/av-ecko](http://www.bo-tool.de/sekundarstufe-i/prozesselemente/av-ecko) (Benutzername: ws / Kennwort: ws) heruntergeladen werden.

Am Ende der Eingabe ins EckO-Portal müssen die Schülerinnen und Schüler ihre Kenntnisnahme bestätigen, dass die eingegebenen Daten die nicht einer Person zugeordnet werden können - zum Zwecke der Planung der Anschlussangebote zu Auswertungszwecken durch die G.I.B NRW (G.I.B. - Gesellschaft für innovative Beschäftigungsförderung mbH, Im Blankenfeld 4, D-46238 Bottrop) unter Verwendung der Schulnummer weiterverarbeitet werden. Nur dann ist es möglich, die Eingaben auch als PDF-Dokument auszudrucken und im Berufswahlpass NRW abzulegen.

Mit der Bereitstellung dieser anonymisierten und auf Schulformebene kumulierten Daten werden die Kommunalen Koordinierungsstellen und die regionalen Partner dabei unterstützt, die Anschlussangebote für die abgehenden Jugendlichen besser zu planen.

Jede Schule erhält eine kumulierte Auswertung der eigenen Daten.

Dieses Schreiben wird durch die Bezirksregierungen auch an die StuBo-Postfächer versandt.

Wir danken Ihnen herzlich für Ihre Unterstützung.

Mit freundlichen Grüßen Im Auftrag

gez. A. Esser

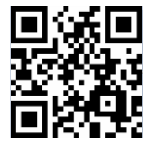

BO-Tool NRW